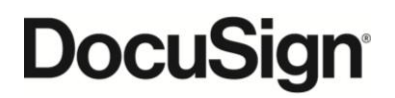

DocuSign, Inc. 221 Main Street, Suite 1550 San Francisco, CA 94105

**Offer Valid Through:** Apr 26, 2024 **Prepared By:** Nicole Ruiz **Quote Number:** Q-01409783

# **ORDER FORM Amendment No. 1**

#### **Address Information**

**Bill To: Ship To:** 1590 Moffett Street, Salinas, CA, 93905 United States

**Billing Contact Name: Shipping Contact Name:** Mais Shelor **Mais Shelor** Mais Shelor **Billing Email Address:** shelorm@co.monterey.ca.us **Billing Phone:** 831-755-5465

County of Monterey County of Monterey 1590 Moffett Street, Salinas, CA, 93905 United States

> **Shipping Email Address:** shelorm@co.monterey.ca.us **Shipping Phone:** 831-755-5465

## **Order Details**

**Order Start Date:** May 1, 2024 **Payment Method:** Check **Order End Date:** Apr 30, 2027 **Payment Terms:** Net 30 **Billing Frequency:** Annual **Currency:** USD

#### **Products**

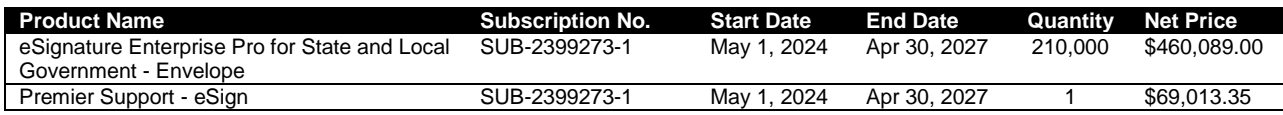

**Grand Total: \$529,102.35**

## **Annualized Total**

Year 1 Total: \$176,367.45 Year 2 Total: \$176,367.45 Year 3 Total: \$176,367.45

The annualized totals above are displayed for general guidance only and may differ from the

total amounts displayed on an invoice. Please refer to the Order Details and Products sections above for complete and accurate totals.

## **Product Details**

eSignature Envelope Allowance: 210,000

## **Overage/Usage Fees**

eSignature Enterprise Pro for State and Local Government - Envelope: \$11.70

## **Order Special Terms**

Prior to overages and before December 30, 2026, Customer (or in some cases formerly known as Subscriber) will have the option to purchase additional Envelopes, in minimum bundles of 1,000 Envelopes, at the same per-Envelope rate described in this Order Form, defined as \$2.19 per-Envelope, exclusive of Support, for use during the remainder of the Term.

# **Terms & Conditions**

This Order Form is governed by the terms Master Services Agreement available online at: <https://www.docusign.com/legal/terms-and-conditions/msa> and the applicable Service Schedule(s) and Attachments for the DocuSign Services described herein available online at [https://www.docusign.com/legal/terms-and-conditions/msa-service-schedules.](https://www.docusign.com/legal/terms-and-conditions/msa-service-schedules)

Customer Data uploaded into a DocuSign eSignature Government Product will be hosted within DocuSign's FedRAMP Moderate authorized boundary. "FedRAMP" means the Federal Risk and Authorization Management Program.

DocuSign eSignature Government Products (but not CLM Government Products) include features and functionality that allow Customers to connect to other DocuSign products or to third-party products or services for interoperability purposes. Interoperability refers to multiple computer systems that are connected in a manner that allows them to exchange information. DocuSign eSignature Government Product features allowing for interoperability currently include DocuSign Payments, Comments and Agreement Actions. A complete list of interoperable eSignature Government Product features can be found at https://www.docusign.com/legal/terms-and-conditions/esignature-interoperable-features. These features are disabled by default for new customers but can be enabled by Customer request. Customers may also use "connectors" to connect DocuSign eSignature Government Products or CLM Government Products to other systems to exchange information. For example, a DocuSign/Salesforce Connector can be used to connect DocuSign eSignature

Government Products to a Salesforce product so that information may be exchanged between the two connected systems.

If Customer chooses to connect DocuSign eSignature Government Products to any other DocuSign product or to any third-party products or services, Customer authorizes DocuSign to export Customer Data outside of DocuSign's FedRAMP Moderate authorized boundary for the processing and use of Customer Data by Customer, DocuSign, and/or such third parties (as applicable). For clarity, where Customers connect DocuSign eSignature Government Products with any other products or services (including but not limited to by use of Payments, Comments, Connector or Agreement Action functionality), DocuSign disclaims all liability for FedRAMP control compliance or Customer's obligations relating to Customer Data exported from DocuSign's FedRAMP Moderate authorized boundary.

# **Billing Information**

Prices shown above do not include any state and local taxes that may apply. Any such taxes are the responsibility of the Customer and will appear on the final Invoice.

Is the contracting entity exempt from sales tax? Please select Yes or No: If yes, please send the required tax exemption documents immediately to [taxexempt@docusign.com.](mailto:taxexempt@docusign.com)

Invoices for this order will be emailed automatically from [invoicing@erp.docusign.com.](mailto:invoicing@erp.docusign.com) Please make sure this email is on an approved setting or safe senders list so notifications do not go to a junk folder or caught in a spam filter.

# **Purchase Order Information**

Is a Purchase Order ("PO") required for the purchase or payment of the products on this Order Form?

Please select:  $\qquad \qquad$  Yes  $\qquad \qquad$  No

By marking "No", Customer agrees to process payment for any invoices issued pursuant to this Order Form without a PO Number.

If yes, please complete the following information, and attach your PO (if available), and the invoice will be issued referencing such PO Number:

PO Number:

Please attach  $PO$  Attachment here:

If "Yes" is marked, but a PO Number is not provided or a PO document is not attached, then Customer agrees to provide the PO information or PO document to DocuSign at its earliest convenience by sending to [POSubmission@docusign.com](mailto:POSubmission@docusign.com) referencing this Quote Number, but agrees to still process payment per the agreed upon terms.

If Customer has attached a PO (or other document) to this Order Form, Customer acknowledges and agrees that any additional or conflicting terms appearing in such PO (or any other document) are invalid.

**By signing this Agreement, I certify that I am authorized to sign on behalf of the Customer and agree to the Terms and Conditions of this Order Form and any documents incorporated herein.** 

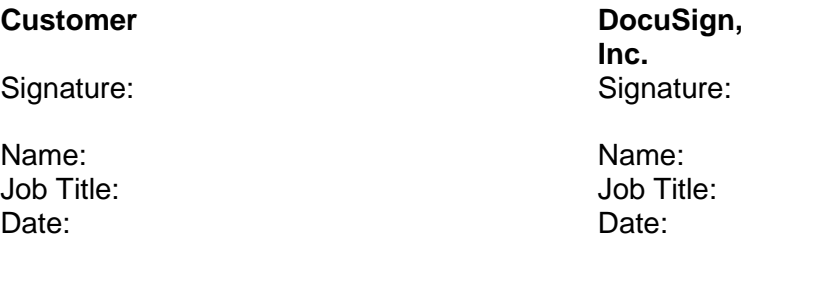